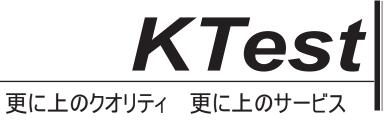

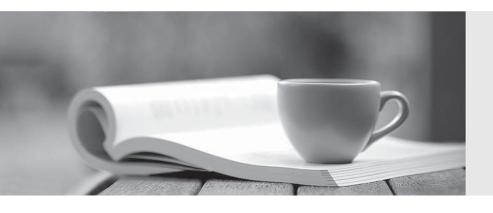

## 問題集

http://www.ktest.jp 1年で無料進級することに提供する Exam : 070-321

**Title**: Deploying Office 365

Version: Demo

1. Your company has offices in Germany, France, and the United States. The company uses Microsoft SharePoint Online. You need to ensure that users can view the default ribbon controls and the context menus in German, French, and English.

What should you do?

- A. From the SharePoint Online administration center, modify the user profiles.
- B. From the SharePoint Online administration center, modify the organization profiles.
- C. From Site Settings, modify the Language settings,
- D. From Site Settings, modify the Regional settings.

Answer: C

- 2.You implement an intranet that uses Microsoft SharePoint Online. You activate the Document Sets feature. The human resources department has a document library. The department wants to create document sets for the document library. You need to activate the Document Sets feature for the library. What should you do from the library settings? (Each correct answer presents part of the solution. Choose all that apply.)
- A. Allow the management of content types.
- B. Add the link to a document content type.
- C. Enable versioning.
- D. Enable audience targeting.
- E. Add the Document Set content type.

**Answer:** ABE

3. Your company has a site that is hosted on Microsoft SharePoint Online. Three months ago, a user named User1 deleted a document library from the site. You need to recover the document library as soon as possible.

What should you do?

- A. Recover the data from the Recycle Bin of the site
- B. Create a new document library that has the same URL as the deleted document library.
- C. Create a service request.
- D. Recover the data from the Recycle Bin of the site collection.

**Answer:** B

4. Your company uses Microsoft SharePoint Online. You plan to deploy a site for the human resources department and a site for the finance department.

You need to plan the structure of the sites to meet the following requirements:

- Ensure that Office documents stored in the finance site can be edited online.
- Prevent Office documents stored in the human resources site from being edited online.
- Ensure that Office documents stored in either site can be edited by using client-side applications.

Which site structure should you include in the plan?

- A. Two web applications
- B. One site collection that contains two sites
- C. One site collection that contains two document libraries
- D. Two site collections

Answer: D

5. Your company has three branch offices. The network contains an Active Directory domain that is synchronized to Office 365. The company uses Microsoft SharePoint Online. You plan to implement different User Profiles properties for each branch office. You need to ensure that the User Profiles properties of each branch office have different properties.

What should you configure from the User Profiles section in the SharePoint Online administration center?

- A. User Permissions
- B. User Sub-types
- C. Organization Profiles
- D. Audiences

Answer: B

6. Your company has five departments. The network contains an Active Directory domain that is synchronized to Office 365. Each user has an Active Directory account. The department property of each user account contains the work department of that user. You have a site that is hosted on Microsoft SharePoint Online. The site has a news list that is displayed on the home page of the site. You need to ensure that when you create an item on the news list, you can specify which department will see the item on the home page.

What should you configure from the User Profiles section in the SharePoint Online administration center?

- A. Term Sets
- B. Organization Profiles
- C. Audiences
- D. Policies

Answer: C

7.Your network contains an Active Directory domain named contoso.com. Microsoft Exchange Server 2010 and Microsoft Lync Server 2010 are deployed on the network. You purchase a subscription to Office 365. Over the next six months, you plan to migrate users to Microsoft Lync Online and Microsoft Exchange Online. You need to recommend a DNS namespace for the Exchange Online and Lync Online environments. The solution must minimize changes to the current environment.

What should you recommend?

- A. Use contoso.com for Exchange Online and Lync Online.
- B. Use contoso.com for Exchange Online. Use im.contoso.com for Lync Online.
- C. Use contoso.com for Lync Online. Use service.contoso.com for Exchange Online.
- D. Use contoso.com for Exchange Online. Use contoso.onmicrosoft.com for Lync Online.

Answer: C

8. You plan to migrate users to Office 365.

Your company identifies the following email client requirements for the planned migration:

- The users must be able to share free/busy information.
- The users must be able assign delegate permissions from the email client.
- The users must be able to access email, calendars and personal contacts from the email client.

You need to identify which email clients support the planned migration requirements.

Which email clients should you identify? (Each correct answer presents a complete solution. Choose all

that apply.)

A. Microsoft Outlook 2010 Service Pack 1 (SP1)

B. Microsoft Office Outlook 2003 Service Pack 3 (SP3)

C. Microsoft Entourage 2008 for Mac

D. Microsoft Office Outlook 2007 Service Pack 1 (SP1)

E. E. Microsoft Outlook for Mac 2011

**Answer:** ADE

9. Your company has a Microsoft Exchange Server 2010 organization named tailspintoys.com. The company plans to implement a hybrid deployment of Office 365 and to migrate all mailboxes to Office 365. You identify the servers that will be part of the planned deployment.

The servers are configured as shown the following table.

| Server name | Server configuration                                     |
|-------------|----------------------------------------------------------|
| DC1         | Domain controller                                        |
| DC-GC1      | Global Catalog server                                    |
| DirSync1    | Microsoft Online Services Directory Synchronization tool |
| ExServer1   | Exchange Server 2010 Mailbox<br>server                   |
| ExServer2   | Exchange Server 2010 Client<br>Access server             |
| ExServer3   | Exchange Server 2010 Hub<br>Transport server             |

The company's security department plans to minimize the number of servers that communicate to the Internet. You need to identify which servers must connect to the Internet to support the planned deployment.

Which servers should you identify? (Each correct answer presents part of the solution. Choose all that apply.)

A. DC1

B. ExServer3

C. ExServer2

D. DirSync1

E. DC-GC1

F. ExServer1

**Answer: BCD** 

10. Your company uses Office 365. You purchase one subscription to Office 365 for midsize business and enterprises for all of the Office 365 users. You plan to share certain documents with the users at a partner company. The documents are stored on Microsoft SharePoint Online. The partner users will require only Internet access to the documents and will modify documents stored in the SharePoint libraries. You need to recommend the least expensive Office 365 subscription plan to provide the users access to the SharePoint Online content.

Which Office 365 plan should you recommend?

- A. K1
- B. K2
- C. E3
- D. E1 E. P

Answer: E